## Portable Drive Speedometer Crack X64 2022 [New]

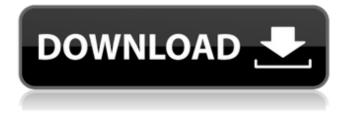

#### Portable Drive Speedometer Crack For Windows [2022-Latest]

Keep an eye on the speeds for read and write of your hard drive! Cracked Portable Drive Speedometer With Keygen is a software utility that enables you to see the read and write speeds of your hard drive and its partitions in real-time. This utility is designed to work with your existing hard drive and the way it is formatted. It will display the current read and write speeds for both reads and writes, the average read and write speeds for the past second, and even display the current list of all your partitions. The read and write speeds are displayed as a number instead of the units used for bytes, kilobytes, megabytes and gigabytes. You can drag the window around on your desktop to change the display location of the tool. In addition to the simple display, you can configure the program with additional settings in the preferences dialog. This way, Portable Drive Speedometer keeps a record of the last time you ran it, the frequency of its runnings, how long it usually stays idle, etc. Also, you can select a default color to use for the background and text. In its compact configuration, the tool displays only the read and write speeds and list of partitions. If you don't want to see the list of partitions any more, just use the preferences to make the list hidden. Also, you can make the program start with your operating system. Moreover, you can also choose the transparency mode, make the main window stay on top of other windows, and use the compact option. What's new in this version The speed is displayed as just a number instead of a percentage. Portable Drive Speedometer Screenshots Portable Drive Speedometer Publisher's Description Keep an eye on the speeds for read and write of your hard drive! Portable Drive Speedometer is a software utility that enables you to see the read and write speeds of your hard drive and its partitions in real-time. This utility is designed to work with your existing hard drive and the way it is formatted. It will display the current read and write speeds for both reads and writes, the average read and write speeds for the past second, and even display the current list of all your partitions. The read and write speeds are displayed as a number instead of the units used for bytes, kilobytes, megabytes and gigabytes. You can drag the window around on your desktop to change the display location of the tool

# Portable Drive Speedometer Crack With Product Key Download For Windows [2022]

Utilize your smartphone in the kitchen and make your favorite recipes at ease, while spending an enjoyable time with your family. If you want to know how to set up a smart kitchen, then just follow this article. In this guide, you will learn how to set up the smart kitchen with your smartphone. Firstly, check the easy settings. It is very simple to setup smart kitchen. Usually, it is just a few clicks that are required to setup it properly. If you are looking for good navigation, then I suggest you to set up your phone as your navigation unit. Now, learn about the specific functions of the smart kitchen. Set up the kitchen for the garage: It is very simple to set up the Smart Kitchen for the Garage. This can be done with few clicks of your mouse. You can download the Utility Software from the link provided below. Mobile router for the kitchen However, if you don't have a Wi-Fi range extender, then use the Wi-Fi extender for the kitchen. Set up the compatible apps: In order to set up a kitchen, you must have a Google home app, an Amazon Echo, an Apple home app or an Alexa. You can check their compatibility here. You can also get the compatible apps free of cost. Set up your kitchen appliances: There are two options in order to connect the kitchen appliances to the kitchen. One is plugging the kitchen appliances to the power outlet. Another one is connecting them to the router and smartphone. By following this guide, you will know how to set up a Kitchen with your Smartphone, kitchen appliances and smart kitchen. Lose weight and Get Fit Losing weight is not an easy task and it is even more difficult to keep your weight in a constant range. Unfortunately, some people worry about their weight gain and their fitness. They don't have the knowledge about the best way to lose weight. Even, there are some exercise tips you can follow to lose weight and keep your weight in control. Below are the ways to lose weight and get fit. Healthy snacks for weight loss

There are some specific snacks to be included in your diet to lose weight. They are the healthy snacks. You should include these types of food in your diet to lose weight. This will help you to reduce the level of the unhealthy fats. It is the best snack to lose weight because this type of food will provide you the needed energy to keep you b7e8fdf5c8

### Portable Drive Speedometer Crack Activation Key Download [Latest]

Portable Drive Speedometer is a small software application designed specifically for helping you monitor the read and write speeds of your hard drive in real-time. The advantages of being portable Since this is the portable version of the program, it is important to mention that it doesn't leave any traces in the Windows Registry. You can copy it on any USB flash drive or other devices, and take it with you whenever you need to keep an eye on the read and write speeds of your hard drive on the breeze, without having to go through installation steps. Minimalistic looks Portable Drive Speedometer places a small panel on your desktop which reveals the current read and write speed values. You may move the window to the desired desktop area and access the utility's functions by performing a right-click mouse operation on its main panel. What's more, you can make the application hide the minimalistic pane and check out the speed values by hovering the mouse cursor over the program's icon from the system tray, conceal the read/write text from the main panel and leave only the bars for indicating the values, and reset the current position of the primary window. Customization settings Portable Drive Speedometer gives you the possibility to alter the color of the background and text for the read and write options, choose the default colors or randomize them, run the utility at Windows startup, make the main panel remain on top of other tools, switch to a compact mode that combines the two bars into a single one, and enable the transparency mode. Bottom line To sum things up, Portable Drive Speedometer offers a simple software solution in order to help you monitor the read and write speeds of your hard drive. The World Cup 2018 is finally here. It's time for the teams and fans to get excited for the next 12 months. This is the biggest sporting event in the world, so make sure you check out the best android apps for the World Cup that will be released as the year's football season starts on 14th June. The World Cup is well-known as the main stage for football that celebrates the winning the ultimate glory of a country. The tournament starts this week with the Brazilian football teams starting their quest to win the trophy. Many teams will be competing for a spot in the quarter finals. The World Cup is well-known as the main stage for football that celebrates the winning the ultimate glory of a country. The tournament starts

#### What's New in the?

Portable Drive Speedometer is a small software application designed specifically for helping you monitor the read and write speeds of your hard drive in real-time. The advantages of being portable Since this is the portable version of the program, it is important to mention that it doesn't leave any traces in the Windows Registry. You can copy it on any USB flash drive or other devices, and take it with you whenever you need to keep an eye on the read and write speeds of your hard drive on the breeze, without having to go through installation steps. Minimalistic looks Portable Drive Speedometer places a small panel on your desktop which reveals the current read and write speed values. You may move the window to the desired desktop area and access the utility's functions by performing a right-click mouse operation on its main panel. What's more, you can make the application hide the minimalistic pane and check out the speed values by hovering the mouse cursor over the program's icon from the system tray, conceal the read/write text from the main panel and leave only the bars for indicating the values, and reset the current position of the primary window. Customization settings Portable Drive Speedometer gives you the possibility to alter the color of the background and text for the read and write options, choose the default colors or randomize them, run the utility at Windows startup, make the main panel remain on top of other tools, switch to a compact mode that combines the two bars into a single one, and enable the transparency mode. Bottom line To sum things up, Portable Drive Speedometer offers a simple software solution in order to help you monitor the read and write speeds of your hard drive. Bartek Wilk Two quick utilities which you can use to troubleshoot USB problems: For unplugging the USB device just open the device manager and unplug it. This is pretty easy to do if you dont remember the name of the USB device. You will lose the device when you unplug it but if you plug it in again it should work. Dave J. I

use this program to: 1. check the speed of my hard drive 2. keep an eye on my D-Link DVD writer Venturkosh I use this program to: 1. check the speed of my hard drive 2. keep an eye on my D-Link DVD

### System Requirements:

Please note that this is a modified version of the previous Minecraft Server and Netplay download. You will need to uninstall the previous version before installing this one, so please make sure to uninstall the previous version before installing this. There is now a settings menu that you can access by pressing F4 during play. Note: Pressing F6 while online in multiplayer will toggle between GUI and text console, meaning you will not

#### Related links:

https://xn--80aaqyardii6h.xn--p1ai/capetools-guanttools-xl-crack-torrent-download-pc-windows/ https://www.pooldone.com/instadice-crack-with-license-key-free-for-pc/ https://www.easyblogging.in/wp-content/uploads/2022/07/gavrmaur.pdf https://sawkasetworld.net/upload/files/2022/07/INkvX3t6OMImGk4e9SP3 04 dd2d50f3b39b45e3c55 b1df7bcda6c8a file.pdf https://zvmlink.com/advert/ethernet-pos-crack-kevgen-free-3264bit/ https://toronto-dj.com/advert/bigasoft-video-downloader-pro-crack-activator/ http://masrogold.yolasite.com/resources/SomarSoft-DumpReg-Crack---Serial-Key-Download.pdf https://tagnigeria.com/rp-viewer-free-for-windows-updated-2022/ https://wetraveleasy.com/2022/07/04/apeaksoft-free-heic-converter-crack-free-download-2022/ https://availobal.com/ghmidi-with-serial-key/ http://marketingseoservice.com/wp-content/uploads/Indexer.pdf https://aikersebok.com/wp-content/uploads/2022/07/BioProfe\_SOLUTION.pdf https://www.ci.lancaster.ma.us/sites/q/files/vyhlif4586/f/uploads/marriage\_intentions\_rules.pdf https://www.grenobletrail.fr/wp-content/uploads/2022/07/Eee Pad PC Suite.pdf https://elc-group.mk/2022/07/04/all-business-documents-crack-keygen-updated-2022/ https://northshorerealtysanpancho.com/advert/popup-assassin-free-crack-mac-win/ https://royalbeyouty.com/2022/07/04/guickplay-crack-latest-2022/ https://amnar.ro/odbc-driver-for-amazon-redshift-crack/ https://www.careerfirst.lk/sites/default/files/webform/cv/ultyfra371.pdf https://factorybraga.com/wp-content/uploads/2022/07/WB Editor.pdf